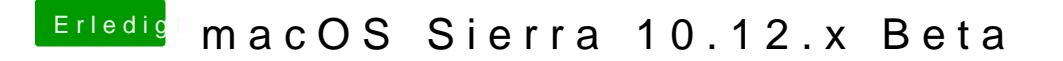

Beitrag von al6042 vom 27. Dezember 2016, 10:34

<p>Den Airplay Monitor bekomme ich auch auf beiden PCs angezeigt, a steht nur & quot; Aus & quot;... : ) </ p >